# find

**Type** 

command

### **Syntax**

**find** [form] textToFind [in field]

## **find** empty

**Summary** 

Searches the [fields](javascript:void(0)) of the [current stack](javascript:void(0)).

#### **Introduced**

1.0

### **OS**

mac, windows, linux, ios, android

#### **Platforms**

desktop, server, mobile

#### **Parameters**

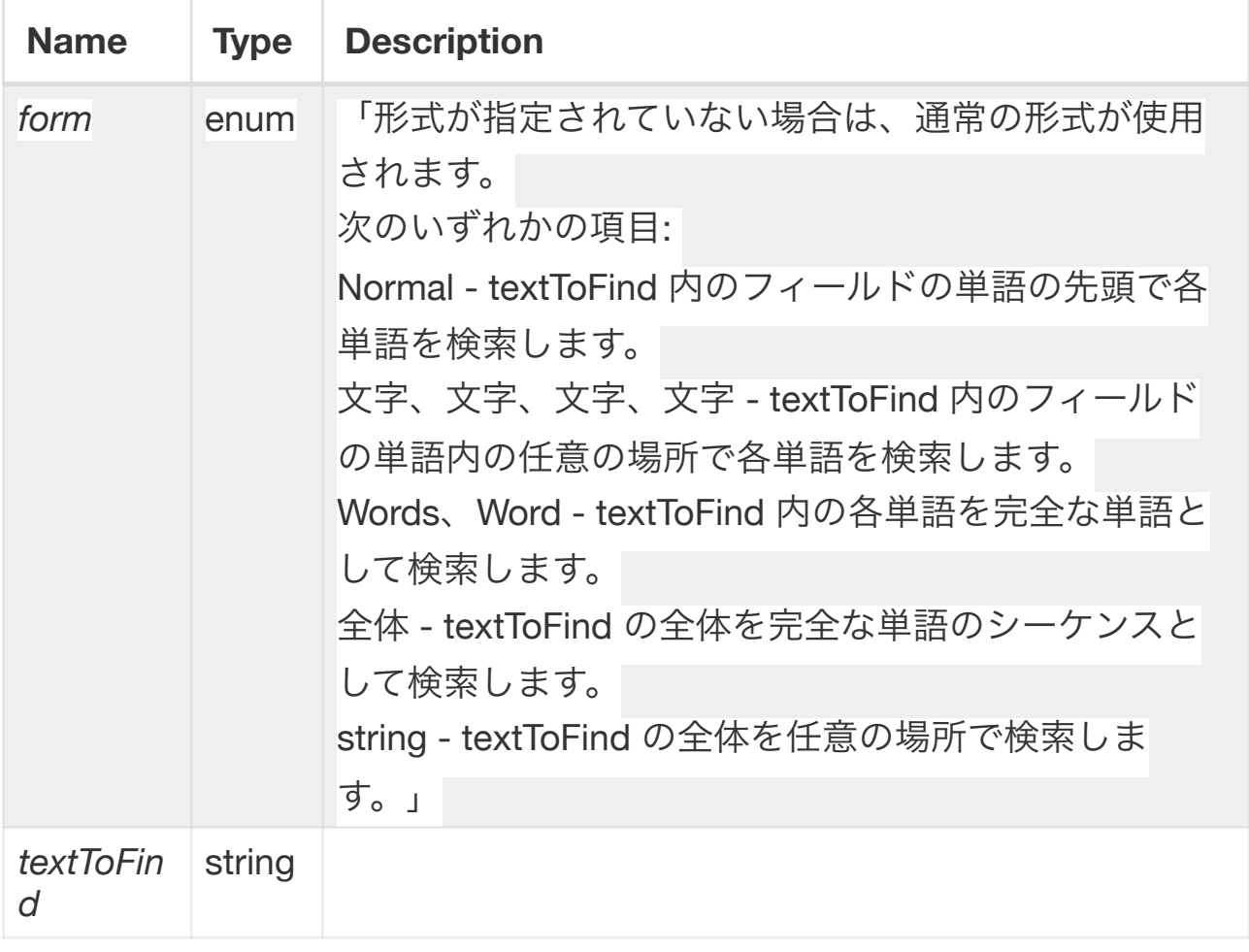

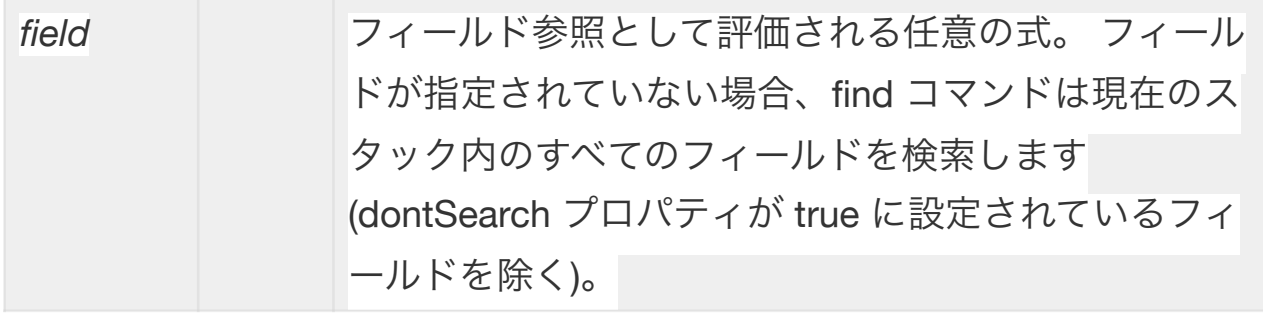

#### **Examples**

**find** "heart"

**find** string "beat must go on" in field "Quotes" **Value** 

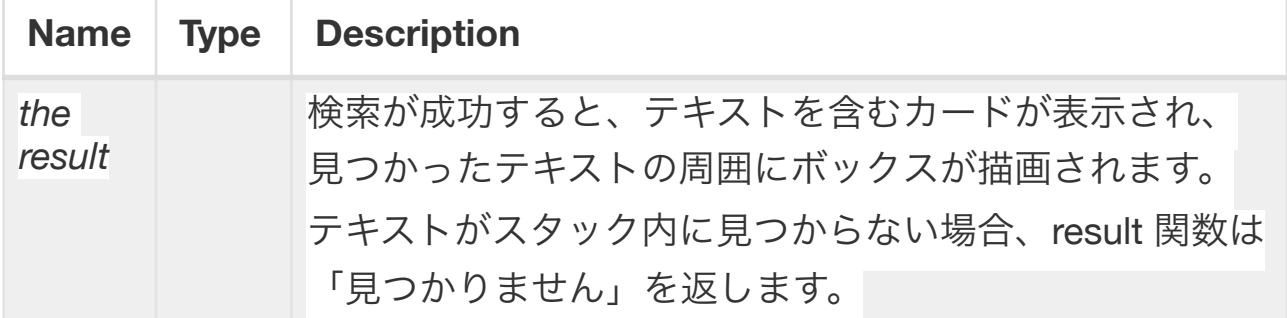

#### **Related**

glossary: [property, current card](javascript:void(0)), [reset, return](javascript:void(0)), [container, function](javascript:void(0)), [command](javascript:void(0)), [current stack](javascript:void(0))

object: [field, stack](javascript:void(0)), [card](javascript:void(0))

property: [caseSensitive](javascript:void(0)), [dontSearch](javascript:void(0)), [mark](javascript:void(0))

keyword: [normal, whole, characters](javascript:void(0)), [string](javascript:void(0)), [character](javascript:void(0)), [the](javascript:void(0)), [words](javascript:void(0)), [word,](javascript:void(0)) [card](javascript:void(0)), [field](javascript:void(0))

constant: [return](javascript:void(0))

function: [foundChunk](javascript:void(0)), [foundField](javascript:void(0)), off[set, matchText](javascript:void(0)), [foundText, foundLine](javascript:void(0)), [foundLoc](javascript:void(0))

command: [replace](javascript:void(0)), [unmark](javascript:void(0)), [sort](javascript:void(0)), [mark](javascript:void(0))

control structure: [function](javascript:void(0))

#### **Description**

find コマンドを使用してテキストを検索します。

find コマンドは、以前に見つかったテキストの後で (以前の find コマンドが あった場合)、または現在のカードの最初のフィールドの先頭から (そうでな い場合) から検索を開始します。

find コマンドの 6 つの形式は、さまざまな方法で検索します。 findnormal、 findchars、findwords フォームは textToFind 内の各単語を検索しますが、単 語が一緒にある必要はありません。 それらはすべて同じカードに表示されて

いればよいのです。 単語の検索と全形式の検索では、完全な単語のみを検索

します。 文字列検索および全体検索フォームは、textToFind を単位として検 索します。

通常の検索形式では、単語の先頭にある textToFind 内の各単語が検索されま す。 たとえば、「ring bell」を検索すると、「ringing」と「belltower」は検 索されますが、「bring」や「Campbell」は検索されません。 指定するすべ ての単語はカード上のフィールドにある必要がありますが、同じ順序である 必要はなく、同じフィールドにある必要さえありません。

find chars フォームは、textToFind 内の単語の任意の部分で各単語を検索し ます。 通常の検索形式とは異なり、文字の検索形式では、textToFind 内の単 語がカード上の単語の先頭で見つかる必要はありません。 たとえば、「ring bell」という文字を検索すると、「bring」、「ringing」、「belltower」、お よび「Campbell」が検索されます。 標準形式の検索と同様、すべての単語が カード上のどこかに存在する必要がありますが、同じ順序または同じフィー ルドにある必要はありません。

単語検索フォームは、textToFind 内の各単語を検索します。 すべての単語は 単語の一部ではなく、完全な単語である必要があります。 たとえば、「ring bell」という単語を検索すると、「ring」と「bell」は検索されますが、

「ringing」、「bring」、「belltower」、または「Campbell」は検索されま せん。 find Normal および find chars フォームと同様、すべての単語がカー ド上のどこかに存在する必要がありますが、同じ順序または同じフィールド にある必要はありません。

文字列検索フォームは、textToFind 全体を 1 つの単位として検索します。 通 常の検索、文字の検索、および単語の検索フォームとは異なり、文字列検索 フォームでは textToFind が正確に見つかる必要があります。単語は同じ順序 で同じフィールド内にあり、他の単語で区切られていてはなりません。 たと えば、文字列「ring bell」を検索すると、「ring bell」と「bring belltower」 は検索されますが、「ring the bell」(「ring」と「bell」の間にある余分な 単語)、「Ringbell Street」(「ring」の間にスペースはありません)は検索 されません。 " と "ベル" )、または "ベルを鳴らす人" (単語の順序が間違って います)。

全体検索フォームは、textToFind 全体を 1 つの単位として検索します。 単語 検索フォームと同様 (文字列検索フォームとは異なり)、全体検索フォームで は、textToFind 内の各単語が単語の一部ではなく単語全体として検索される

必要があります。 たとえば、「ring bell」全体を検索すると、「ring bell」は 検索されますが、「bring belltower」は検索されません(「ring」と「bell」 は単語全体ではなく単語の一部です)、「ring the bell」(「」の間に追加の 単語)は検索されません。 「ring」と「bell」)、「Ringbell Street」

(「ring」と「bell」の間にスペースがない)、または「bellringer」(単語の 順序が間違っています)。

注: 通常の検索、単語の検索、および全体の検索フォームは単語または単語 の一部を検索するため、スペースを含む文字列は検索できません。 文字列検 索フォームでは、スペースを含む文字列は検索できますが、リターン文字を 含む文字列は検索できません。

find コマンドの find empty 形式は、最後に見つかった単語からボックスを削 除し、find コマンドをリセットします。これにより、次の検索は、次の検索 の場所ではなく、現在のカードの先頭から開始されます。 別のカードに移動 すると、検索コマンドもリセットされます。

caseSensitive プロパティの設定により、検索で大文字と小文字が同等である とみなされるかどうかが決まります。

注: 検索では、発音区別符号によって異なる文字は同等とはみなされませ ん。 たとえば、「mére」を検索すると、「mere」という単語は検索されま せん。

通常、offset 関数と matchText 関数は find コマンドよりも高速です。 ただ し、これらの関数とは異なり、find コマンドは一度に 1 つのコンテナーでは なく、スタックのすべてのフィールドを一度に検索できます。

ヒント*:* バッチ検索を実行するには、*mark* コマンドの *find* 形式でマーク カー ドを使用して、一致が見つかったすべてのカードの *mark* プロパティを設定 します。.